## DR. C. H. WIND. - GRAPHISCHE TABELLEN ZUR BESTIMMUNG DES LUFTDRUCKGRADIENTEN. -

Einen mir vom ehemaligen vorsitzenden Curator des Kön. Nied. Met. Instituts, Prof. Dr. J. BOSSCHA, mitgeteilten Gedanken verfolgend, habe ich vor einiger Zeit em System ausgearbeitet von graphischen Tabellen, welche zu jeder durch die Barometerablesungen an einigen bestimmten Hauptstationen gegebenen Luftdruckverteilung im niederländischen Beobachtungsgebiete unmittelbar den Luftdruckgradienten, nach Richtung und Grüge, angeben sollen, Nach diesem System ist seitdem eine Reihe von 12 derartigen Tabellen für das genannte Gebiet hergestelit und, hauptsachlich zum Behufe des eigenen Dienstes, in einer geringen Anzahi Exemplaren auf <sup>p</sup>hotographischem Wege repro duzirt worden 1).

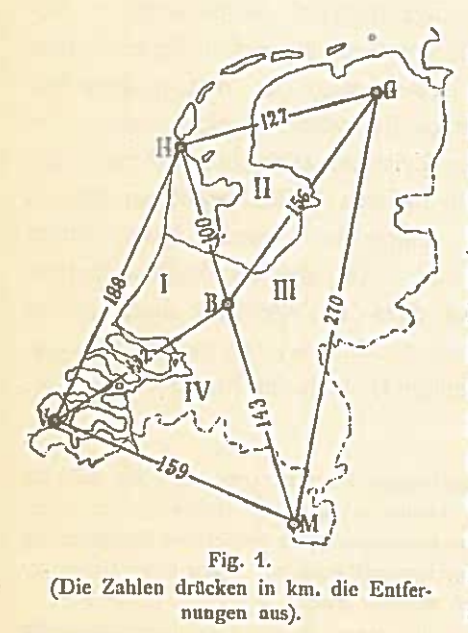

Je drei der Tabellen beziehen sich auf die Verbindung des Zentralobservatoriums (de Bilt) mit zwei benachbarten der vier peripherischen Nauptstationen (Vlissingen, Helder, Groningen, Maastricht) und erlauben jetzt, in jedem vorkommenden Falle, für eines der vier in Fig. 1 mit I, II, III, IV verzeichneten Dreiecke, bei gegebenen auf Meeresniveau reduzirten Barometerablesungen an den Eckpunkten, sofort den mittleren Gradienten abzulesen. Der Vergleich der für die vier Dreiecke einzeln erhaltenen \Verte gestattet jedesmal zu prüfen, wie weit der Luftdruck als eine lineare Funktion der Koor-

1) Kon. Ned. Met. Instituut, No. 91 - Grafische Tabellen voor den Luchtdrukgradiënt in Nederland, 1904.

## GRAPHISCHE TABELLEN

dinaten gelten kann in dem betreffenden Beobachtungsgebiete, erlaubt aber ausserdem eine leichte Aufdeckung etwaiger Fehler in den (meistenfalis nur telegraphisch übermittelten) Beobachtungszahlen.

Die Tabellen künnen zu mehreren Zwecken dienen. Buvs BALLOT hat bei der täglichen Publikation von Wetterberichten immer großes Gewicht gelegt auf jeweilige Angabe der größten zwischen je zwei (peripherischen) niederländischen Hauptstationen existirenden Luftdruckdifferenzen 1). Tatsächlich wird schon eine so grobe Angabe von Richtung und Gröge des Gradienten in vielen Fallen einen gewissen Wert haben zur Kennzeichnung der augenblicklichen Wetterlage. Weit mehr aber wird in dieser Beziehung die verfeinerte Angabe leisten können, welche durch die graphischen Tabellen erzielt wird.

Ausserdem eignet sich letztere zu einer Art der Anwendung, für weiche die Buvs BALLOTsche Angabe völlig versagt. Zur Wetterprognose bedarf man nicht nur eines Überblickes der obwaltenden Luftdruckverteilung, sondern auch einer Angabe des Sinnes und der Geschwindigkeit der in derselben augenblicklich stattfindenden Ân derungen. So lange man sich aus diesem Grunde noch nicht vereinbart haben wird zu einer aligemeinen Erweiterung der meteorologischen Depeschen um eine numerische Angabe der wahrend eines kurzen der telegraphischen Stunde vorangehenden Zeitintervalles beobachteten Luft druckänderung, wird man sich in den meisten Fällen begnügen müssen mit einer solchen Angabe seitens einiger im eigenen beschränkten Beobachtungsgebiete fallenden Stationen. Am niederlandischen Institut verfügt man zu diesem Zwecke täglich über die Ergebnisse einer zweiten Beobachtung, so wohl am Zentralobservatorium wie an den vier Haupt stationen, zu <sup>10</sup> a. m., d. h. drei Stunden 2) nach der Fruhbeobachtung,

4

L

I) Eigentlich waren es, wie in andern Ausführungen Buys BALLOTS, auch hier nicht die Luftdruckdifferenzen selbst, weiche verglichen wurden, sondern die Differenzen der augen blicklich stattfindenden Abweichungen des Luftdrucks von den für die betrachteten Orte geltenden Normalen, d. h. die sogenannten Barometerabweichungsdifferenzen. Einen guten Grund für diese Venvickelung dürfte sich aber beschwerlich angeben lassen.

<sup>2)</sup> Wegen des kleinen Zeitintervalles wird die zweite Depesche nur dann eine reelle Bedeutung beanspruchen können, falls die Beobachtungen genügend genau sind. Dies ist einer der Gründe gewesen, weshalb sämtliche niederländische Hauptstationen mit FUESS'schen Normalbarometern ausgestattet wurden.

## **LUFTDRUCKGRADIENT**

angestellt. Da gilt es, diese Angaben schnell aber möglichst vollständig bei der Feststellung der "Erwartung" auszunützen, und eben dazu können uns die graphischen Tabellen dienen, da diese augenblicklich die neue Lage und Stärke des Gradienten im ganzen Gebiet ausfindig machen, welche offenbar, wenn sie mit der nächstvorangehenden Lage und Stärke verglichen werden, in manchen Fällen — besonders bei nahenden oder in einiger Entfernung vorüberziehenden Depressionen ein wichtiges Merkmal der Wetterlage bilden.

An dritter Stelle lassen die mittelst der Tabellen aufzufindenden Gradientwerte eine einfache Anwendung zur jeweiligen Interpolation von Luftdruckwerten für beliebige Orte innerhalb des betreffenden drejeckigen Gebietes, bezw. zum Vergleiche etwaiger daselbst aufgestellter Barometer mit den Institutsinstrumenten, zu.

Schließlich sei noch bemerkt, daß die graphischen Tabellen unmittelbar beurteilen lassen, welche Unsicherheit irgend einem mit Hülfe derselben ermittelten Gradientwert, angesichts der immerhin beschränkten Genauigkeit der Einzelbeobachtungen, anhaftet.

Zu einer Konstruktion der Tabellen gelangt man folgenderweise.

Es mögen für die der geographischen Lage nach gegebenen Eckpunkte des Dreieckes A B C (Fig. 2) die auf Meeresniveau reduzirten Luftdruckwerte  $b_A$ ,  $b_B$ ,  $b_C$ , gegeben sein und, bei Voraussetzung planer Verteilung des Luftdruckes, Richtung und Größe des Gradienten im Gebiete des Dreieckes als Funktionen der Differenzen zwischen  $b_A$ ,  $b_B$ ,  $b_C$ gesucht werden.

Es sei die Benennung der Eckpunkte so gewählt, dass  $b_R$  zwischen  $b_A$  und  $b_C$  fällt, mithin:

$$
\begin{aligned}\n\text{entweder} \quad & b_{\text{A}} > b_{\text{B}} > b_{\text{C}} \qquad \text{(Fall I)}, \\
\text{oder} \quad & b_{\text{A}} < b_{\text{B}} < b_{\text{C}} \qquad \text{(Fall II)}. \n\end{aligned}
$$

Man projiziere aus B die in Betracht kommenden der 32 Windstriche auf AC, zeichne die Trennungspunkte durch Symbole, z. B.  $I_1, I_2, \ldots$ . I<sub>9</sub>, aus und versehe die Teilstücke von einer doppelten Nummerirung, und zwar einmal mit den Folgenummern der entsprechenden Windstriche, um 8 Einheiten verringert (in der Figur also ... 17, 16, 15, 14, 13),

## **GRAPHISCHE TABELLEN**

einmal mit den nämlichen Folgenummern, um 8 Einheiten vergrößert (in der Figur 6, 5, ... 1, 0, 31, 30). Sucht man dann zu gege-

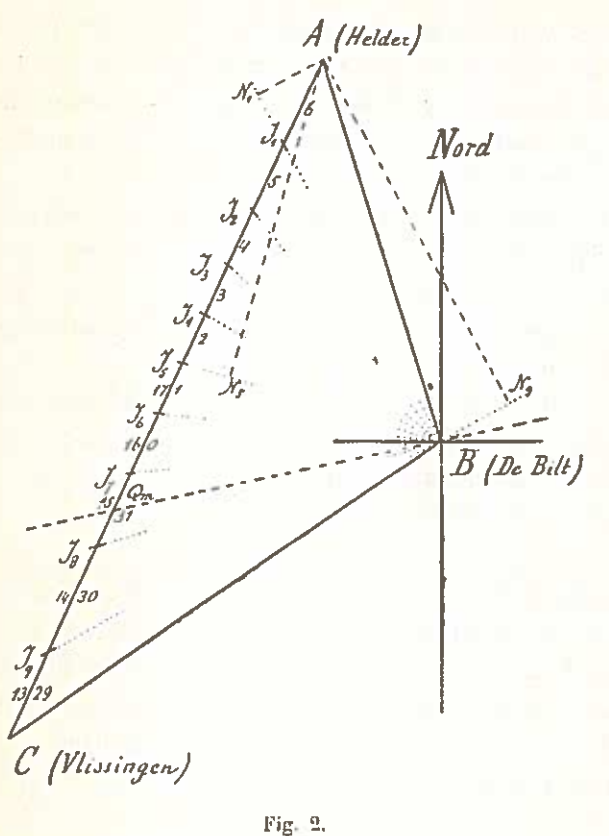

benen Werten der Differenzen  $b_B - b_A$  und  $b_C - b_A$  auf AC den Punkt Q., welcher diese Strecke im Verhältnis  $(b_B - b_A)$ :  $(b_c - b_B)$  zerteilt, so hat man damit einen Punkt, welcher den gleichen Luftdruck

wie B aufweisen würde, und wird man mithin die Richtung des Gradienten, d. h. des stärksten Druckabfalles, angegeben finden: im Falle I durch die erste Folgenummer (15) der Teilstrecke, innerhalb deren der Punkt Q<sub>m</sub> fällt, im Falle II durch

die zweite Folge-

nummer  $(31)$ 

Man kann nun in ein Axenquadrant XOY (Fig. 3) auf die Axe OX die Strecke AC mit ihren Teilpunkten  $I_1, I_2, \ldots, I_9$ , auf die Axe OY die Strecke CA mit ihren Teilpunkten  $I_0$ ,  $I_8$ , .....  $I_1$ , von O beginnend, abtragen und durch die Punkte  $I_1$ ,  $I_2$ , ....  $I_0$ , welche die mit den nämlichen Buchstaben bezeichneten Punkten der Axen als Projektionen haben, Fahrstrahlen aus O ziehen. Diese Fahrstrahlen teilen dann das Quadrant in Sektoren ein, welche je einem bestimmten Windstrich für die Gradientrichtung entsprechen, für den Fall I sowie für den Fall II, und danach doppelt zu numeriren sind. Man hat dann nachher einfach auf OX und OY die absoluten Werte der Differenzen

 $\sigma$ 

 $b_B - b_A$  und  $b_C - b_A$  als Koordinaten x und y abzutragen um in der Folgenummer des Sektors, innerhalb dessen der zugehörige Punkt (Q") fällt, die Richtung des Gradienten angedeutet zu finden.

Das Axenquadrant muß jetzt noch durch ein zweites System von Linien, den besondern Größenwerten des Gradienten entsprechend, eingeteilt werden, damit auch die Stärke des Luftdruckabfalles aus

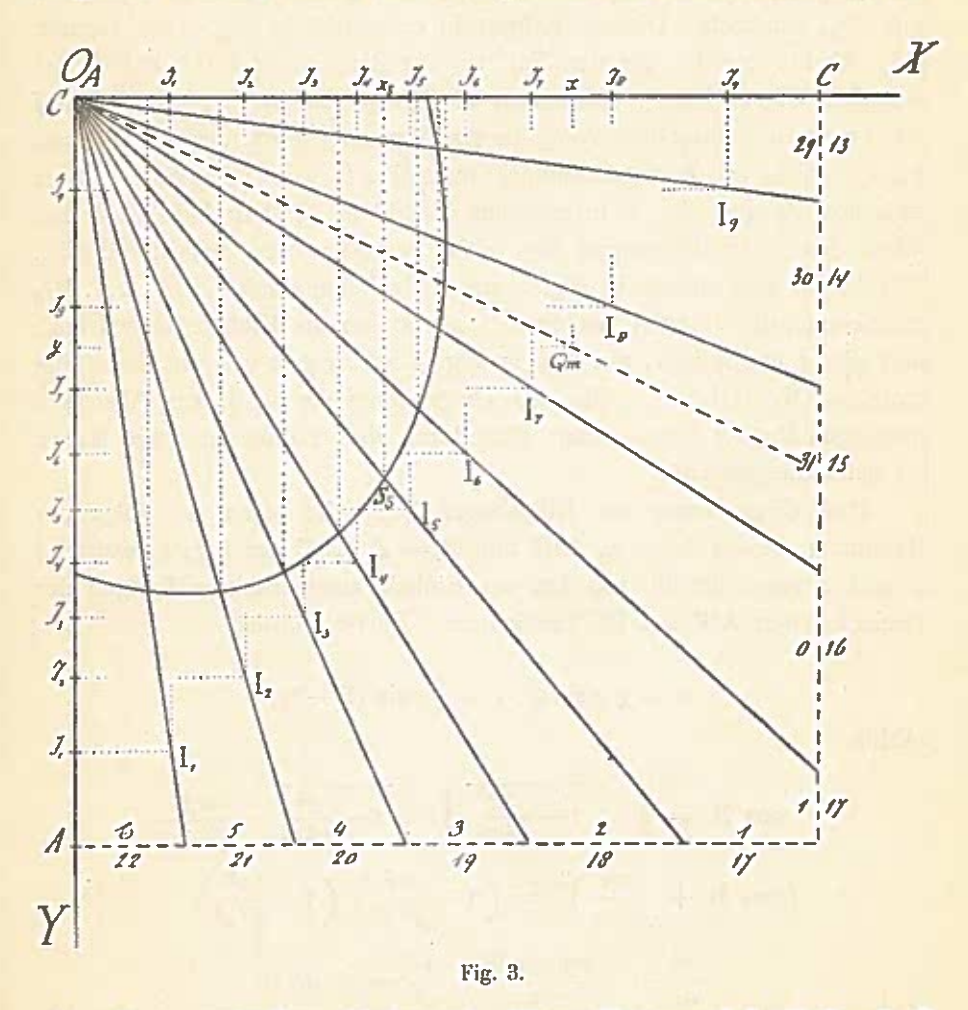

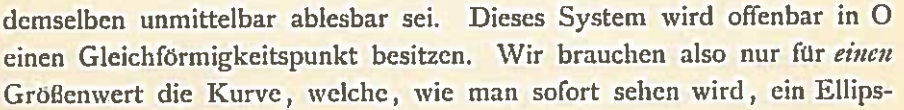

bogen ist, zu konstruiren und können dann aus derselben alle ferner verlangten, andern Werten entsprechenden Kurven durch Vergrößerung oder Verkleinerung bekommen.

Wir wollen jetzt die zu einem Gröflenwert von <sup>g</sup> mm pro <sup>100</sup> km gehörige Kurve in das Axenquadrant einzeichnen und zwar zunachst den Schnittpunkt derselben mit einem der Fahrstrahlen 01, sagen wir mit OI<sub>5</sub>, ermitteln. Diesem Fahrstrahl entspricht in Fig. 2 die Gerade BI<sub>5</sub>. Mithin ergiebt, für den Fall wo die Richtung des Gradienten der Geraden <sup>015</sup> in Fig. <sup>3</sup> entspricht, die Lange der in Fig. <sup>2</sup> aus A auf  $BI_5$  gefällten senkrechten  $AN_5$ , in 100 km als Einheit ausgedrückt und mit  $g$  (hier = 5 angenommen) multiplizirt, die Luftdruckdifferenz zwischen  $I_5$  und A, d. h. zwischen B und A, und deshalb auch den Wert des  $x_5$  im Diagramm Fig. 3 für den gesuchten Schnittpunkt S<sub>5</sub>. Wir haben also einfach in Fig. 2 aus A Lotlinien auf  $BI_1$ ,  $BI_2$ ,.....  $BI_9$ zu ziehen, die Längen derselben, in 100 km als Einheit ausgedrückt und mit g multiplizirt, auf OX in Fig. 3 abzutragen und auf den Fahrstrahlen  $OI_1$ ,  $OI_2$ , ....  $OI_0$  des Diagrammes die zu diesen Abscissen gehörigen Punkte aufzusuchen. Eine durch diese Punkte gezogene Kurve ist dann die gesuchte.

Dag diese Kurve em Ellipsbogen ist, geht hervor aus folgender Rechnung, in der  $\varphi = \angle$  ABI und B =  $\angle$  ABC der Fig. 2, während a und c resp. die in 100 km als Einheit ausgedrückten Längen der Dreiecksseiten AB und BC bezeichnen. Es ist namlich

$$
x = g a \sin \varphi, \, y = g c \sin (\beta - \varphi),
$$

mithin

$$
\cos B = \sqrt{1 - \frac{x^2}{g^2 a^2}} \sqrt{1 - \frac{y^2}{g^2 c^2}} - \frac{xy}{g^2 a c}
$$

$$
\left(\cos B + \frac{xy}{g^2 a c}\right)^2 = \left(1 - \frac{x^2}{g^2 a^2}\right) \left(1 - \frac{y^2}{g^2 c^2}\right)
$$

$$
\frac{x^2}{a^2} + 2 \frac{xy \cos B}{g^2 a c} + \frac{y^2}{c^2} = g^2 \sin^2 B.
$$

Wenn die Kurven für je um eine Einheit ansteigende Werte von g ausgezogen werden, erhält das Diagramm, auf Koordinatenpapier

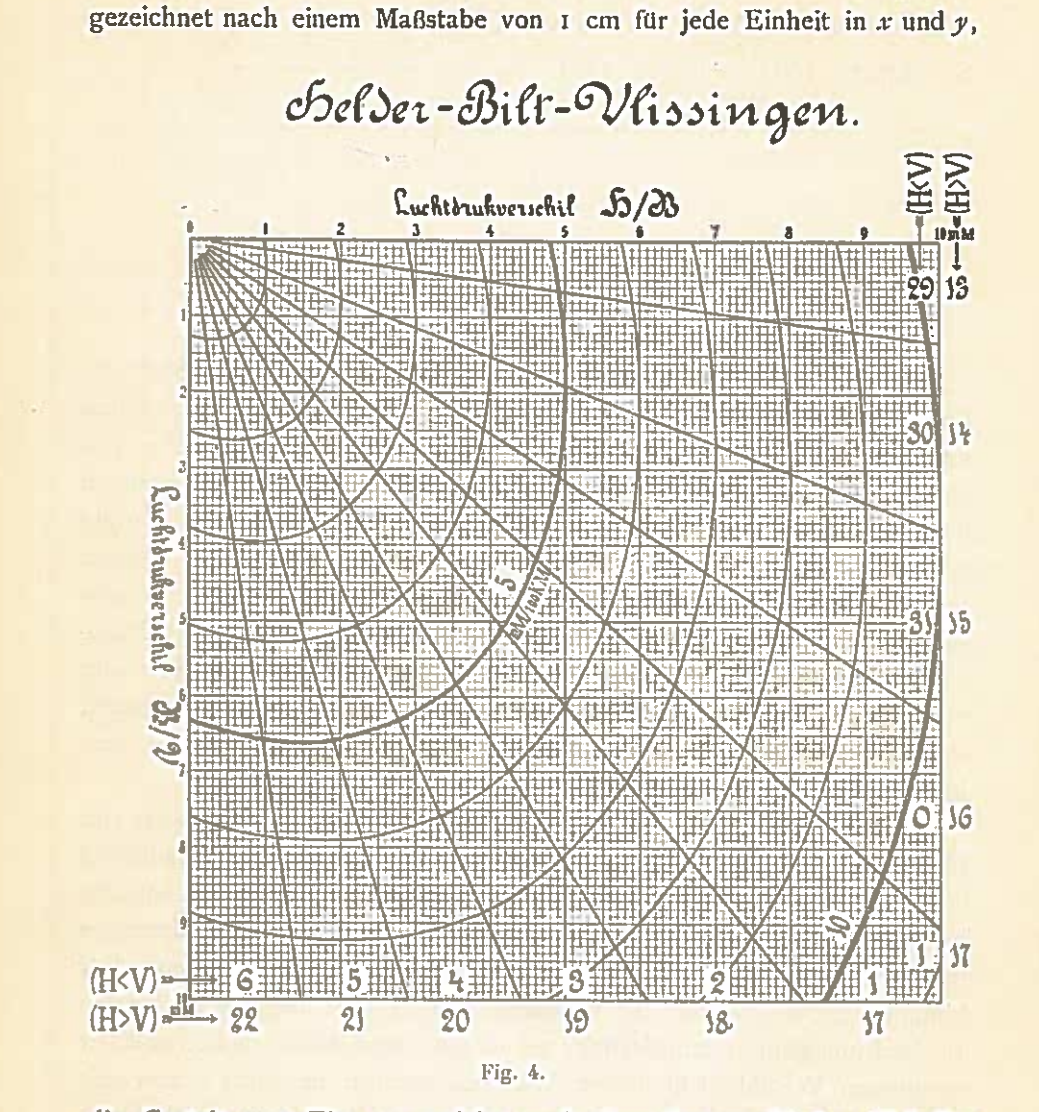

die Gestalt von Fig. 4, welche nach einer der graphischen Tabellen unsrer Serie reproduzirt wurde.

De Bilt, November 1905.